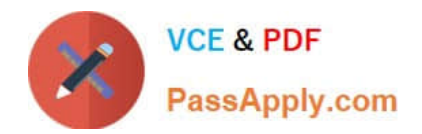

# **1Z0-1075-22Q&As**

Oracle Manufacturing Cloud 2022 Implementation Professional

# **Pass Oracle 1Z0-1075-22 Exam with 100% Guarantee**

Free Download Real Questions & Answers **PDF** and **VCE** file from:

**https://www.passapply.com/1z0-1075-22.html**

100% Passing Guarantee 100% Money Back Assurance

Following Questions and Answers are all new published by Oracle Official Exam Center

**C** Instant Download After Purchase **83 100% Money Back Guarantee** 365 Days Free Update

800,000+ Satisfied Customers

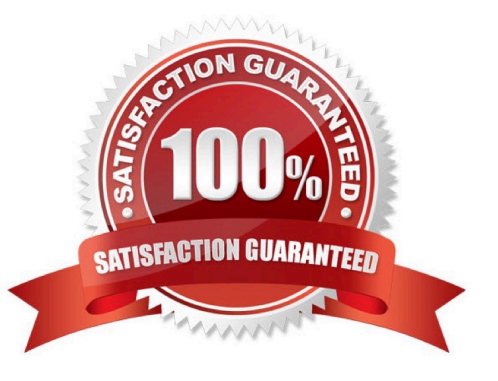

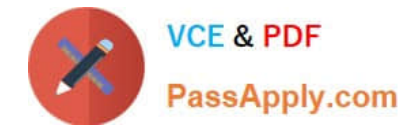

#### **QUESTION 1**

In what three ways can you set the overcompletion tolerance for a subcomponent yield, so the job order can report the excess production completion?

- A. Overcompletion Tolerance Type = Amount, value > 0
- B. Overcompletion Tolerance Type = Amount, value = 0
- C. Overcompletion Tolerance Type = Percentage, value = 100
- D. Overcompletion Tolerance Type = Percentage, value > 0
- E. Overcompletion Tolerance Type = Percentage, value = 0

Correct Answer: BDE

#### **QUESTION 2**

The Cost Accountant has reported to the Production Supervisor that the Work Order transactions are not

getting transferred to Costing.

Identify the reason for work order transactions not getting transferred to Costing.

- A. The Manage Item Rules setup is not complete.
- B. The Costing Interfaced Attribute is enabled in the resource definition.
- C. The item was made inactive after the Work Order transaction.
- D. The Costing Interfaced Attribute is not enabled in the resource definition.

Correct Answer: D

#### **QUESTION 3**

A plant runs 24x7 daily using three continuous shifts of 8 hours each. One unit of an equipment resource R1 is assigned to each of the three shifts. On a specific work order, the resource R1 is required to work for 2 hours. The resource is set up with an efficiency of 50% and utilization of 100%. R1 is scheduled to start on the given work order at noon. What time will R1 be scheduled to finish, assuming no calendar exceptions have been set?

- A. 8:00 PM
- B. 12:30 PM
- C. 2:00 PM
- D. 4:00 PM

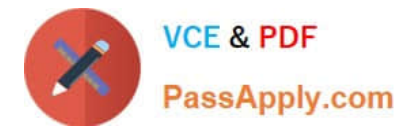

E. 1:00 PM

Correct Answer: D

## **QUESTION 4**

A Production operator in your company is required to report production activities, such as completing or

scrapping production units, by referencing a work definition without creating work orders.

Identify the manufacturing transaction that a production operator can perform for reporting such activities.

- A. Orderless Transactions
- B. Operation Transactions
- C. Resource Transactions
- D. Movement request
- E. Material Transactions

Correct Answer: A

#### **QUESTION 5**

Identify three requirements fulfilled by nonstandard work orders.

- A. Rescheduling
- B. Repair
- C. Rework
- D. Prototype

# **QUESTION 6**

Identify four parameters that are considered in the calculation of manufacturing lead time in Oracle Manufacturing Cloud.

- A. Resource calendars of the work centers involved
- B. The primary work definition of the item
- C. The lot size of the item

Correct Answer: BCD

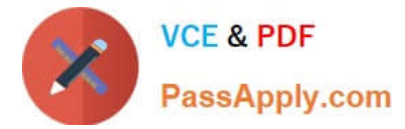

- D. The shifts are defined in the plant calendar
- E. Plant calendar exceptions
- F. Resource calendar exceptions

Correct Answer: BCDF

# **QUESTION 7**

A production Operator is executing work order in your plant. After completing move transactions, he notices that he has performed some incorrect move operations, including incorrect scrap and reject transactions. He is required to perform a reverse transaction to correct the errors. The operations are not count point enabled and not auto charged. Identify the four transactions to correct this situation.

- A. Reverse from reject to ready.
- B. Reverse from scrap to ready.
- C. Reverse resources charged to a work order.
- D. Reverse material issued to a work order.
- E. Reverse at an operation.
- F. Reverse the product at the last operation.

Correct Answer: ABCD

#### **QUESTION 8**

Identify the two capabilities that the Application Development Framework Desktop Integration (ADFDI) framework provides for Work Definitions in Manufacturing Cloud.

A. You can mass create and update work definitions and their operations, items, and resources.

B. You can mass create and update work definitions and their operations, items only and cannot add resources in work definitions.

C. You can mass create and update work definitions and their operations only and cannot add items and resources in work definitions.

D. You can copy work definitions form one organization to another organization.

Correct Answer: AD

## **QUESTION 9**

Identify three types of Item Quantities displayed in the Work Order History tab.

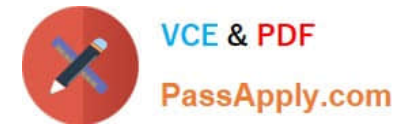

- A. Scrapped Quantity
- B. In Process Quantity
- C. Remaining Quantity
- D. Total Quantity
- E. Completed Quantity
- Correct Answer: ACE

**QUESTION 10**

A user wants to transfer the work order status updates and resource transaction data for costed resources

to Cost Management.

Which scheduled process should you run to achieve this requirement?

- A. Transfer Cost to Cost Management
- B. Transfer Transactions to Costing
- C. Transfer Ledger Balances
- D. Transfer General Ledger Balances to Balance Cubes

Correct Answer: A

## **QUESTION 11**

Identify the two configurations in Supply Chain cloud applications of Product Information Management (PIM) and Order promising (GOP), which must be set to process the Back-to-Back order with Make Supply Order, for a nonstocked item.

- A. Set the nonstocked item to be back-to-back enabled in Product Information Management (PIM).
- B. Set the global sourcing rule in GOP to determine supply creation option as Make.
- C. Set a local sourcing rule in GOP to determine supply creation option as Make.
- D. Create Supply Order Orchestration Defaulting and Enrichment Rule for the nonstocked item.
- E. Create Supply Chain Orchestration Supply Execution Document Creation Rule for the nonstocked item.

Correct Answer: AB

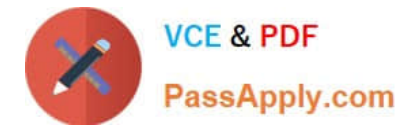

#### **QUESTION 12**

In a manufacturing plant, a production operator in a given shift completes a car assembly and reports this using orderless completion by referencing a Work Definition. Identify the two purposes of the referenced Work Definition in Orderless reporting.

- A. Material usage
- B. Resource usage
- C. Processing steps
- D. Scrap material
- E. Return material

Correct Answer: AB

#### **QUESTION 13**

Identify the three changes that are allowed to be made to active Work Definition in a Work Center, without creating a new version.

- A. Delete an Operation
- B. Costing Priority
- C. Production Priority
- D. Add an Operation
- E. Completion Subinventory

Correct Answer: CDE

#### **QUESTION 14**

You are reviewing the production status of your manufacturing plant shop floor as a production supervisor. Your production manager wants a report on a work order status which is reserved against a particular customer. The final assembly of the work order is serialized. Which option shows the steps to complete the task using the mobile application?

A. Use your mobile camera to scan the bar coded serial number of the final assembly> Upload the barcode to open the work order details page > Click Actions and select the E-mail icon> Select required work orders> Select the e-mail client, enter the recipient\\'s e-mail, and click Send.

B. Select the infotile Customer to open the work order details page> Click Actions and select the E- mail icon> Select required work orders>Select the e-mail client, enter the recipient\\'s e-mail, and click Send.

C. Use your mobile camera to scan the bar coded serial number of the final assembly> Upload the barcode to open the work order details page> Select required work orders> Click Social icon (OSN) > Select recipient, and click Share.

D. Search the work order by customer name to open the work order details page> Click Actions and select the E-mail

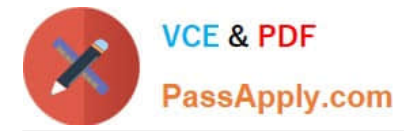

icon> Select required work orders> Select the e-mail client, enter the recipient\\'s email, and click Send.

Correct Answer: A

# **QUESTION 15**

Which entity should you use to configure the manufacturing plant in Functional Manager?

- A. Legal Entity
- B. Plant
- C. Organization
- D. Business Unit
- Correct Answer: B

[1Z0-1075-22 PDF Dumps](https://www.passapply.com/1z0-1075-22.html) [1Z0-1075-22 VCE Dumps](https://www.passapply.com/1z0-1075-22.html) [1Z0-1075-22 Study Guide](https://www.passapply.com/1z0-1075-22.html)